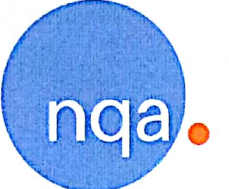

兹证明

## 东莞市高大机电科技有限公司

广东省东莞市东坑镇平谦工业园国标准厂房B栋三楼

的质量管理体系适用于

车载系统用网络变压器的生产

已经 NQA 根据标准

IATF 16949: 2016

(删减产品设计)

审核和注册

本注册要求组织必须按照上述标准保持其质量管理体系, 并由 NQA 进行监督。 若有任何争议, 以英文证书为准

Mcombay **Managing Director** 

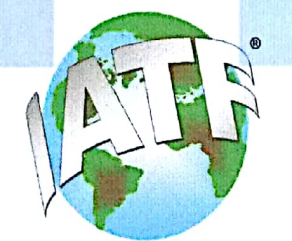

**NQA Certificate No: IATF Certificate No:** Date: **Valid Until:** Version:

T81293 0321073 05 August 2018 04 August 2021

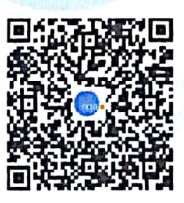

Reproduction of the IATF 'globe' logo in any form is strictly prohibited by copyright

NQA is a trading name of NQA Certification Limited, Registration No. 09351758. Registered Office: Warwick House, Houghton Hall Park, Houghton Regis, Dunstable LU5 52X.<br>This certificate is the property of NQA and must be re

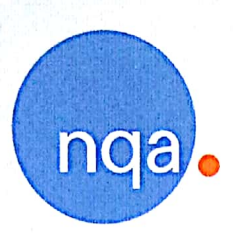

This is to certify that the Quality Management System of

## Dongguan Gaoda Electromechanical Technology Co., Ltd.

Floor 3, Building B, Standard Plant, Pinggian Industrial Park, Dongkeng Town, Dongguan City, Guangdong Province, 523450, China.

applicable to

## The manufacture of network transformers for vehicle-mounted systems

has been assessed and registered by NQA, Warwick House, Houghton Hall Park, Houghton Regis, Dunstable LU5 5ZX, Bedfordshire, England

against the provisions of

IATF 16949: 2016

(Clause 8.3 product design of IATF 16949 : 2016 is justifiably excluded)

This registration is subject to the company maintaining a quality management system, to the above standard, which will be monitored by NQA

Mcombur **Managing Director** 

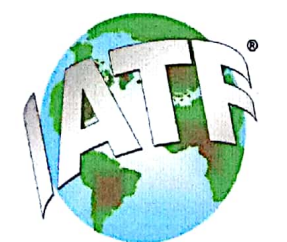

**NQA Certificate No: IATF Certificate No:** Date: **Valid Until:** Version:

T 81293 0321073 05 August 2018 04 August 2021

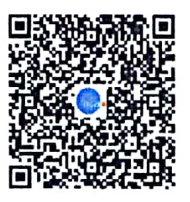

Reproduction of the IATF 'globe' logo in any form is strictly prohibited by copyright

NQA is a trading name of NQA Certification Limited, Registration No. 09351758. Registered Office: Warwick House, Houghton Hall Park, Houghton Regis, Dunstable LU5 52X.<br>This certificate is the property of NQA and must be re